数字资产交易作为金融领域的一大趋势,Bitget作为备受瞩目的数字资产交易平台 ,提供了安全可靠的交易环境。注册并开始在Bitget交易APP上进行交易是迈向投 资之旅的第一步。本文将提供详细的指导,确保您在注册过程中的安全性和顺利性 。

1. 下载Bitget交易APP:

 访问Bitget官方网站或者应用商店,寻找Bitget交易APP。确保您下载的是官方版 本以避免安全风险。根据您的手机系统选择iOS或Android版本进行下载,并按照 指示完成安装。

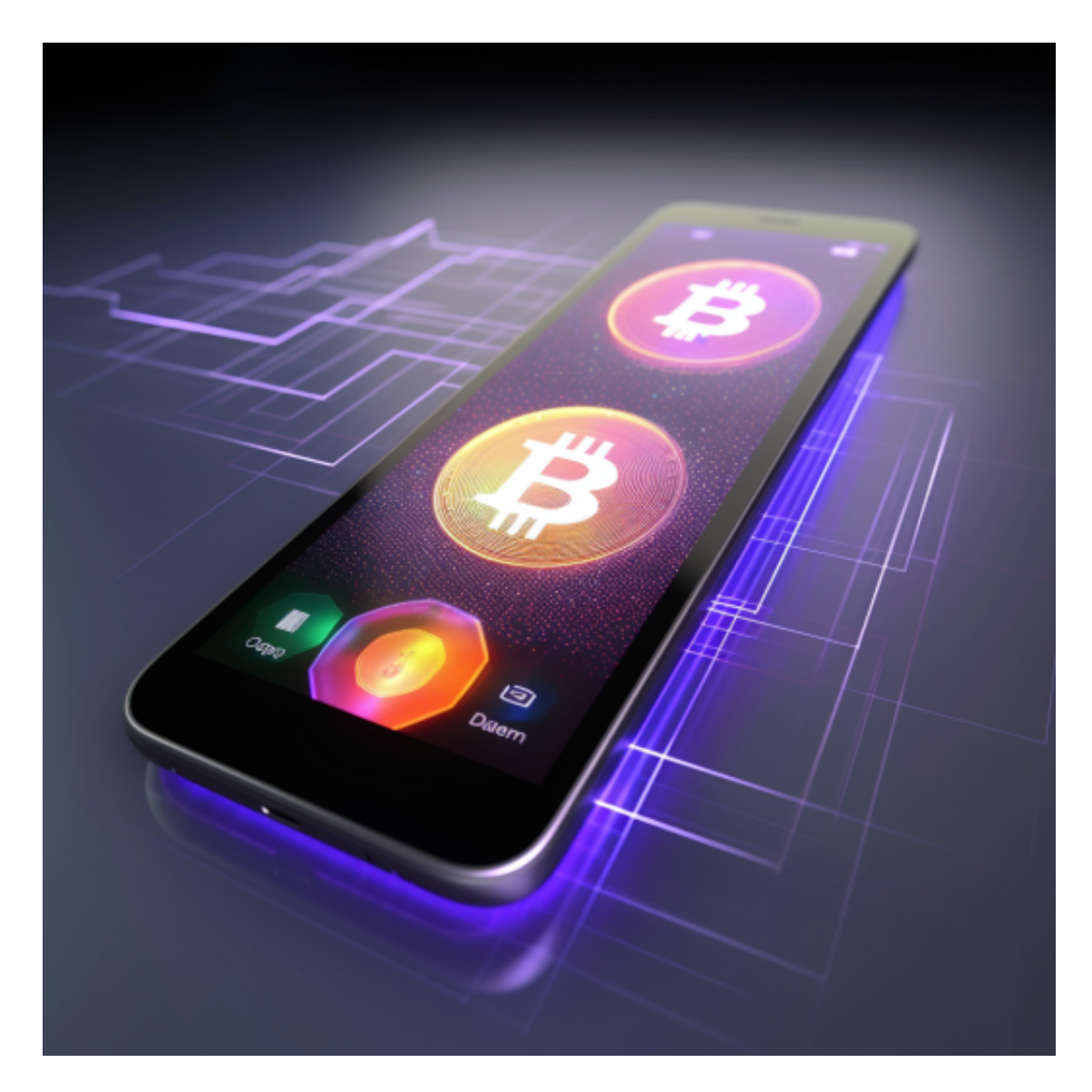

2. 注册新账户:

打开Bitget交易APP,点击"注册"或"新用户"按钮。您将需要填写一些个人信 息来创建账户。务必确保填写准确、真实的信息。

3. 创建安全密码:

 在注册过程中,设置一个强密码至关重要。密码应包含大小写字母、数字和符号 ,并且不应与您在其他网站上使用的密码相同。密码的安全性对账户的保护至关重 要。

4. 身份验证:

 部分交易平台要求用户完成身份验证以确保交易的合规性和用户的安全。在Bitget 上,可能需要您上传身份证照片或其他身份证明文件,并进行一些简单的验证步骤 。这一步可能需要一些时间来完成,但这是确保账户安全的重要环节。

5. 设置双重验证:

 双重验证(2FA)是一种重要的安全措施。它在您登录时要求除密码外的第二个验 证,通常是通过短信、验证器应用(如Google Authenticator)或其他安全设备。 在Bitget交易APP上启用双重验证可以显著提升账户的安全性。

6. 阅读并同意条款和协议:

 在注册过程中,平台通常会要求用户阅读并同意用户协议和条款。虽然很多用户 可能会跳过这一步,但强烈建议您仔细阅读,了解交易规则、手续费以及其他重要 条款内容。

7. 交易前的准备:

 在注册完成后,您的Bitget交易APP账户已准备就绪。在开始交易之前,建议您完 善个人信息,设置支付方式并充分了解交易平台的功能和工具。

8. 安全注意事项:

a. 保护个人信息:

永远不要在社交媒体或其他公开场合分享账户信息、密码或个人身份信息。

b. 定期修改密码: 定期更改密码,并确保密码足够强壮。

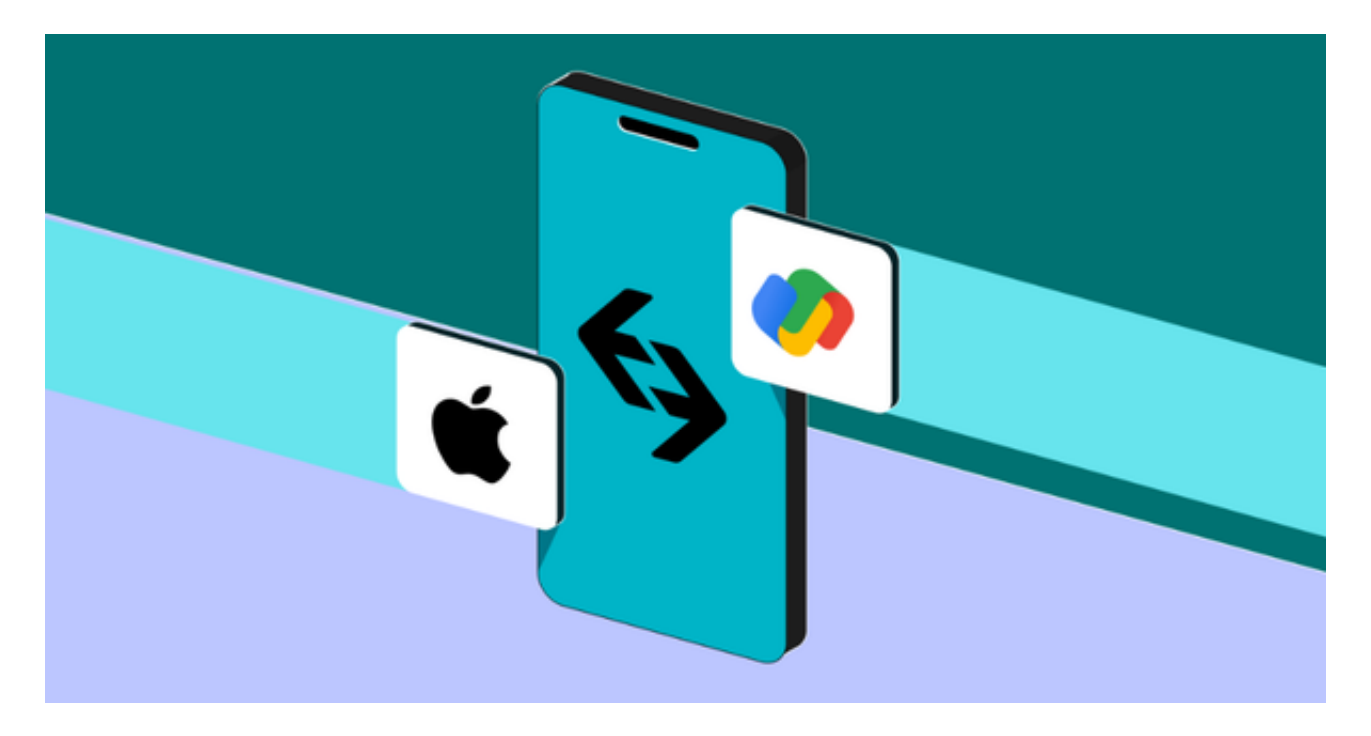

c. 监控账户活动: 定期检查账户活动,以确保没有未经授权的交易或登录。

 d. 避免公共Wi-Fi: 尽量避免在公共Wi-Fi下进行敏感操作,因为这可能存在安全隐患。

e. 仅使用官方渠道交易:

避免通过未知链接或渠道进行交易,只使用官方渠道访问Bitget交易APP。

 数字资产交易是一个令人兴奋和潜力巨大的领域,但安全始终是首要考虑。通过 遵循上述安全注册教程和注意事项,您可以更安心地开始在Bitget交易APP上进行 数字资产交易,为自己的投资之旅打下坚实的基础。